МИНИСТЕРСТВО ОБЩЕГО И ПРОФЕССИОНАЛЬНОГО ОБРАЗОВАНИЯ СВЕРДЛОВСКОЙ ОБЛАСТИ ГАПОУ СО «РЕЖЕВСКОЙ ПОЛИТЕХНИКУМ»

Утверх Дир Прягилева

# Комплект оценочных средств для проведения промежуточной аттестации в рамках основной профессиональной образовательной программы по специальности СПО 09.02.01 «Компьютерные системы и комплексы» по УП ПМ 03

# «ТЕХНИЧЕСКОЕ ОБСЛУЖИВАНИЕ И РЕМОНТ КОМПЬЮТЕРНЫХ СИСТЕМ И КОМПЛЕКСОВ»

Реж, 2016 год

## **Разработчик:**

Бычкова Е.С. преподаватель информационных дисциплин, без категории.

**Эксперты от работодателя:** 

(место работы) (занимаемая должность) (инициалы, фамилия)

\_\_\_\_\_\_\_\_\_\_\_\_\_\_\_\_\_\_\_\_ \_\_\_\_\_\_\_\_\_\_\_\_\_\_\_\_\_\_\_ \_\_\_\_\_\_\_\_\_\_\_\_\_\_\_\_\_\_\_\_\_\_\_\_\_

\_\_\_\_\_\_\_\_\_\_\_\_\_\_\_\_\_\_\_\_ \_\_\_\_\_\_\_\_\_\_\_\_\_\_\_\_\_\_\_ \_\_\_\_\_\_\_\_\_\_\_\_\_\_\_\_\_\_\_\_\_\_\_\_\_

(место работы) (занимаемая должность) (инициалы, фамилия)

## **I.Паспорт комплекта оценочных средств**

### **1. Область применения комплекта оценочных средств**

Комплект оценочных средств предназначен для оценки результатов освоения по ППССЗ090201 «Компьютерные системы и комплексы» УП ПМ 03 «Техническое обслуживание и ремонт компьютерных систем и комплексов»

Для формирования общих компетенций

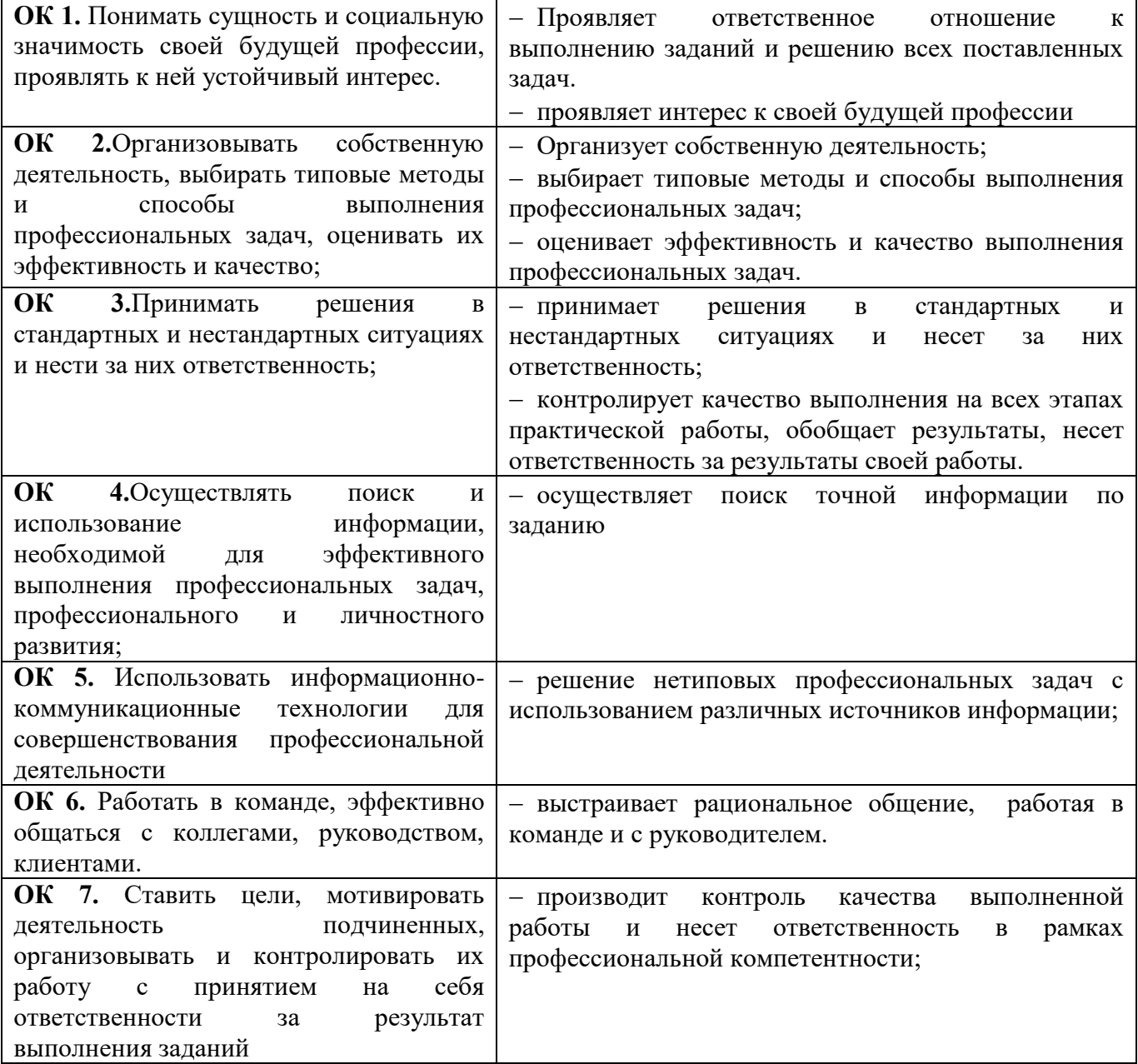

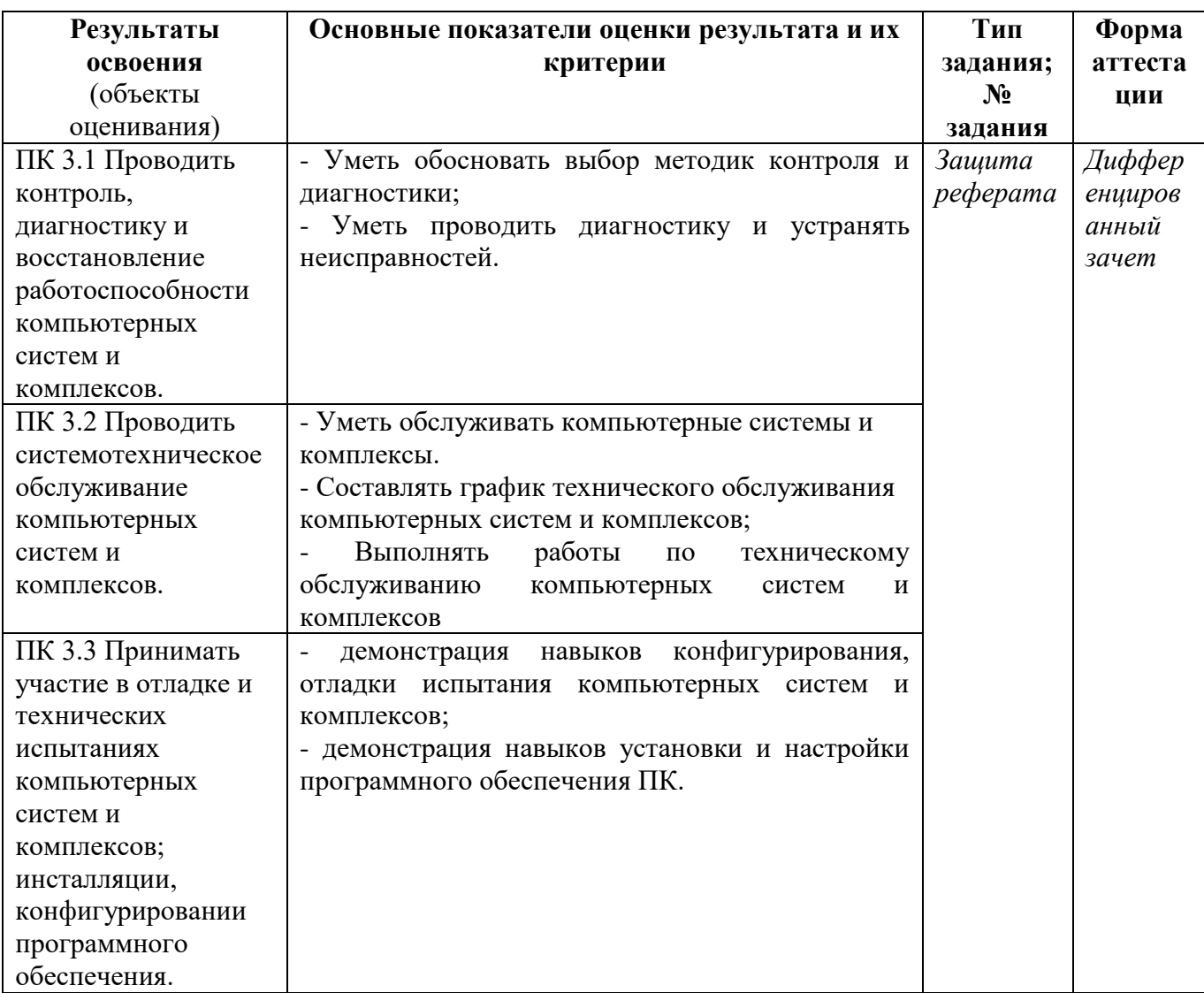

# для освоения профессиональных компетенций:

### **2. Комплект оценочных средств**

### **2.1.Подготовка и защита индивидуального задания по теме:**

- 1. Неисправности ЭЛТ мониторов
- 2. Неисправности ЖК мониторов
- 3. Неисправности видеокарт
- 4. Ремонт струйного принтера
- 5. Ремонт DVD- привода
- 6. Неисправности лазерного принтера
- 7. Диагностика и ремонт устройств ввода
- 8. Неисправности жёсткого диска
- 9. Неисправности материнских плат
- 10. Ремонт лазерного принтера
- 11. Ремонт блока питания
- 12. Техническое обслуживание и сравнительный анализ системы охлаждения

процессора

- 13. Неисправности и ремонт планшетов.
- 14. Диагностика и ремонт аудиосистемы
- 15. Программное обеспечение для составления графика ППР

16. Установка и настройка операционной системы, встроенные средства диагностики ПК

- 17. Виды конфликтов при установке оборудования, способы их устранения
- 18. Диагностические программы общего и специального назначения.
- 19. Сборка системного блока, требования к совместимости комплектующих.
- 20. Диагностика и ремонт концентратора (хаб)
- 21. Диагностика и ремонт коммутатора (свитч)
- 22. Диагностика и ремонт маршрутизатора (роутер)
- 23. Профилактика неисправностей ПК, виды профилактических работ, сроки их проведения.
	- 24. Виды не сетевых источников питания, их ремонт и обслуживание.
	- 25. Модернизация компьютерной системы.

### 2.2 Пакет экзаменатора

## Лист оценки освоения учебной практики

ПМ 02 «Применение микропроцессорных систем, настройка и конфигурирование периферийных устройств» специальность 09.02.01 «Компьютерные системы и комплексы» группа КС-4

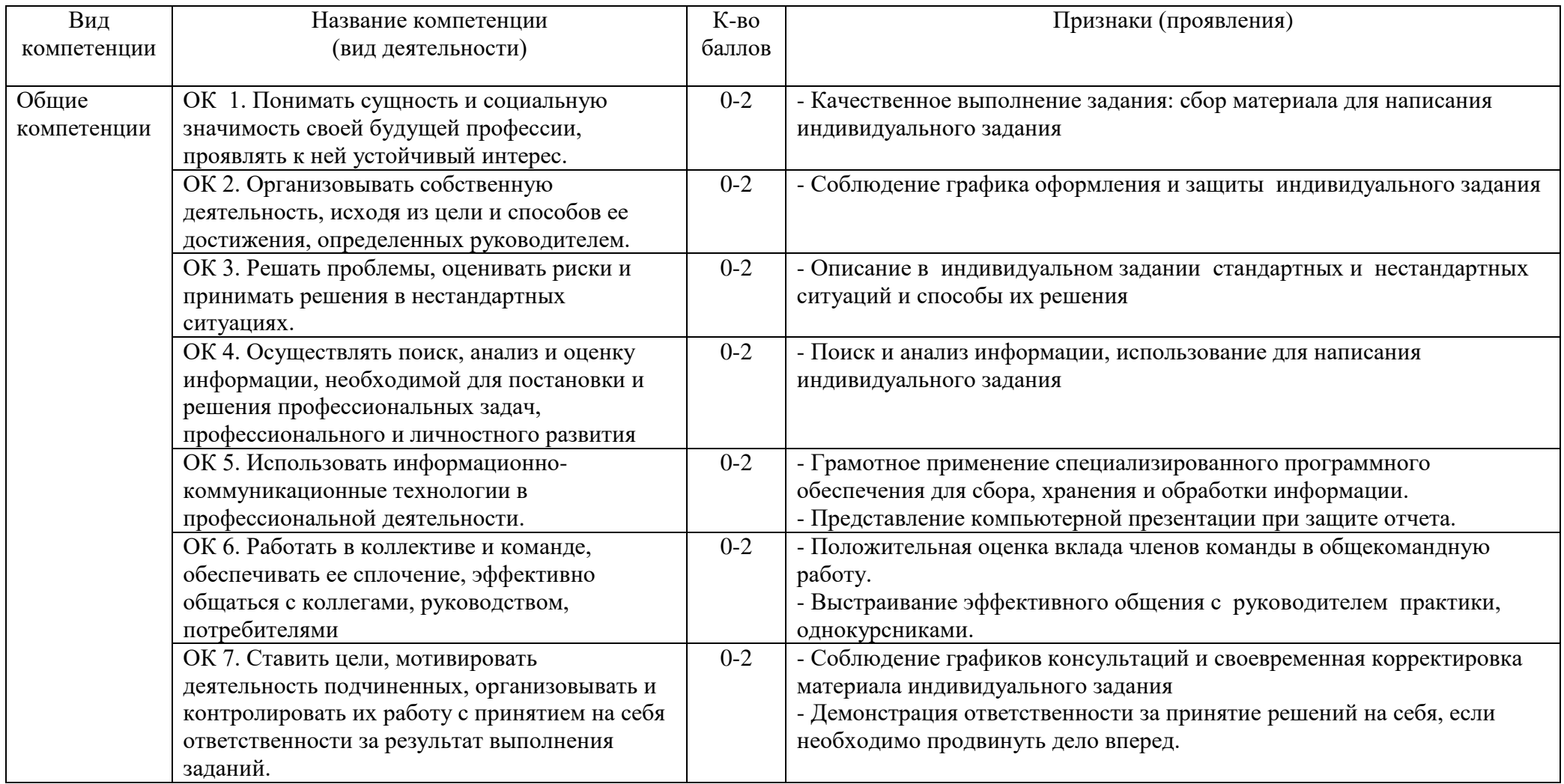

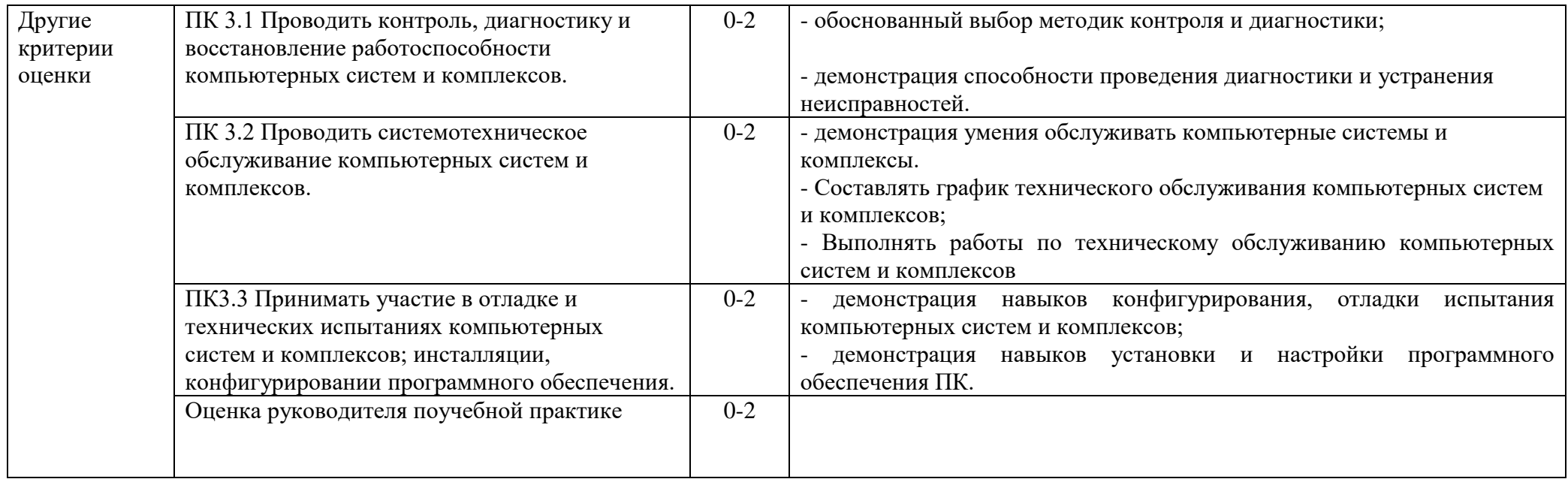

Система оценивания - **3** бальная:

- 2 балла признак проявлен полностью;
- 1 балл признак проявлен не в полном объеме;
- 0 баллов признак не проявлен.

# **Критерии оценивания практики руководителем от предприятия:**

- 2 балла 5 баллов из аттестационного листа
- 1 балл 4 балла из аттестационного листа
- 0 баллов 2-3 балла из аттестационного листа

### Максимальное количество баллов – 22.

Оценка в переводе в 5-ти балльную систему оценивания:

- 20 -22 баллов «**5**»-«отлично»,
- 16 -19 баллов «**4**»-«хорошо»,
- 13- 15 баллов «**3**»-«удовлетворительно»,
- 0 12 баллов «**2**»- «неудовлетворительно».

### ГАПОУ СО «Режевской политехникум» ПРИЛОЖЕНИЕ №2

### **2.3. Пакет экзаменатора УЧЕБНАЯ ПРАКТИКА**

ПМ 03 «Техническое обслуживание и ремонт компьютерных систем и комплексов»

«\_\_\_ » \_\_\_\_\_\_\_ 20\_\_\_г, специальность 09.02.01 «Компьютерные системы и комплексы», группа КС-4

Руководитель практики: Бычкова Елена Сергеевна

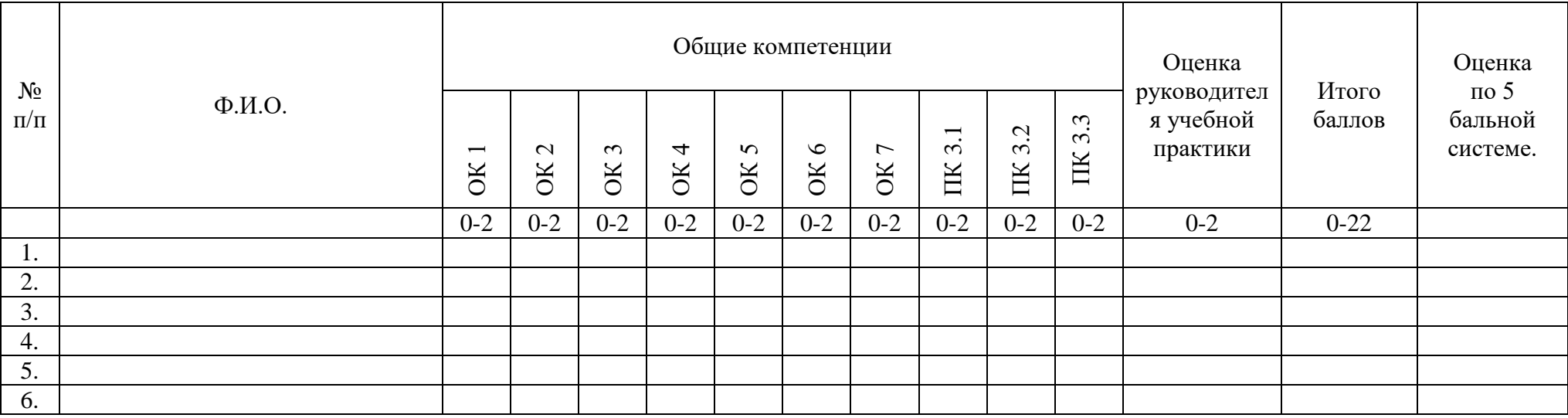

Максимальное количество баллов – 22.

Оценка в переводе в 5-ти балльную систему оценивания:

20 -22 баллов - «**5**»-«отлично»,

16 -19 баллов - «**4**»-«хорошо»,

13- 15 баллов - «**3**»-«удовлетворительно»,

0 - 12 баллов - «**2**»- «неудовлетворительно».

Преподаватель: \_\_\_\_\_\_\_\_\_\_\_\_\_\_\_\_\_\_\_\_

Дата проведения: \_\_\_\_\_\_\_\_\_\_\_\_\_\_\_\_\_

# **МЕТОДИЧЕСКИЕ РЕКОМЕНДАЦИИ**

## **ПО ОФОРМЛЕНИЮ РЕФЕРАТА**

# **ПО УЧЕБНОЙ ПРАКТИКЕ**

ПМ 03 «**Техническое обслуживание и ремонт компьютерных систем и комплексов**»

для специальности 09.02.01

«Компьютерные системы и комплексы»

2016

## **Методические указания для студентов по проведению практических работ для специальности**09.02.01 «Компьютерные системы и комплексы»;

по учебной практике ПМ 03 «Техническое обслуживание и ремонт компьютерных систем и комплексов»

### **СОДЕРЖАНИЕ**

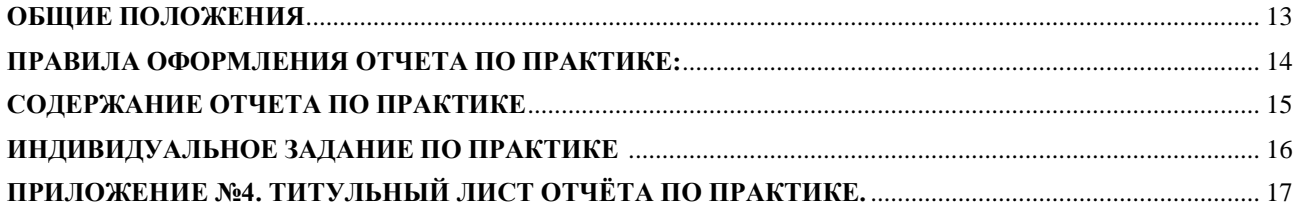

#### **ОБЩИЕ ПОЛОЖЕНИЯ**

<span id="page-11-0"></span>Отчетные материалы включают в себя документы текущего и итогового контроля прохождения учебной практики, а именно: **презентацию и отчет (реферат по заданной теме).**

**Реферат** является основным отчетным документом по практике, который содержит систематизированные данные о практике. Структура и оформление реферата устанавливается в соответствии с требованиями. Объем отчета составляет **12-15** страниц печатного текста.

### **ПРАВИЛА ОФОРМЛЕНИЯ ОТЧЕТА (РЕФЕРАТА) ПО ПРАКТИКЕ:**

<span id="page-11-1"></span>- страницы текста отчета (реферата) и включенные в него таблицы, графики, схемы, рисунки, диаграммы и т.д. должны соответствовать формату А4 и располагаться на одной стороне листа;

- нумерация страниц документа и приложений, входящих в состав документа, должна быть сквозная;

- размеры полей: левое - 25 мм, правое 15 мм,, верхнее и нижнее - 20 мм;

- шрифт TimesNewRoman, размер - 14, стиль - обычный, цвет шрифта черный;

-выравнивание текста - по ширине; отступ первой строки абзаца - 1,25 см; межстрочный интервал - 1,5 (полуторный);

- основную часть отчета следует делить на разделы, подразделы и пункты и нумеровать их арабскими цифрами, точки в конце номера не ставятся, например: разделы - 1, 2, 3 и т.д.; подразделы - 1.1, 1.2, 1.3 и т.д.; пункты -1.1.1, 1.1.2, 1.1.3 ит.д.;

- при перечислении внутри пунктов перед каждой позицией следует ставить дефис или строчную букву по алфавиту (за исключением ё, з, о, г, ь, й, ы, ъ);

- заголовки разделов располагают посередине строки, каждый раздел начинается с новой страницы;

- названия подразделов и пунктов отделяются от предыдущего текста пустой строкой, их следует писать через один пробел после номера с абзацного отступа (выравнивание по левому краю) с прописной буквы, неподчеркивая; точка в конце заголовка не ставится; переносы слов в заголовках не допускаются; при переносе заголовка на вторую строку устанавливается межстрочный интервал - одинарный;

- заголовки **«Содержание», «Заключение», «Список использованных источников»**  выравнивают по центру и пишут с прописной буквы без отступа и без нумерации;

- схемы, рисунки следует располагать в отчете непосредственно после текста, в котором они упоминаются впервые, или на следующем листе;

- таблицы размещают по центру под текстом, в котором впервые дана ссылка на нее; слово «Таблица» пишется сверху от левого края таблицы, затем номер, тире и название таблицы с заглавной буквы;

- нумерация листов отчета (реферата) - сквозная по всему тексту, включая приложения; номер страницы проставляется сверху листа посередине строки размером 10, начиная со 2 листа; первым листом считается титульный лист, номер листа на нем не ставится;

- титульный лист выполняется тем же способом, что и весь отчет (Приложение 1);

<span id="page-11-2"></span>- содержание включает введение, наименование всех разделов, подразделов, пунктов (если они имеют наименование), заключение, список использованных источников и наименование приложений с указанием номеров страниц, с которых начинаются эти структурные элементы отчета.

### **ПРАВИЛА ОФОРМЛЕНИЯ ПРЕЗЕНТАЦИИ:**

- 1. Презентация должна быть краткой, доступной и целостной. Ее продолжительность не должна составлять более 5-8 мин.
- 2. Главное в презентации содержание.
- 3. Придерживайтесь единого стилевого оформления. Стиль может включать: определенный шрифт, цвет фона или фоновый рисунок, декоративный элемент небольшого размера и др. Не рекомендуется использовать в стилевом оформлении презентации более трех цветов или трех типов шрифта. Оформление слайда не должно отвлекать от его содержательной части. Не все слайды презентации должны быть выдержаны в одном стиле.
- 4. Делайте для каждого слайда уникальный заголовок. Пять слайдов с одним и тем же заглавием – и зрители перестанут вообще смотреть на заголовки.
- 5. Выводите информацию на слайд постепенно. Пусть слова и картинки появляются параллельно вашей «озвучке»: так понятнее, чем вести рассказ по статичному слайду.
- 6. Используйте анимацию только в том случае, когда это действительно необходимо. Лишняя анимация только отвлекает.
- 7. На одном слайде не должно быть слишком много информационных блоков, обычно до 3. Ключевые слова в информационном блоке необходимо выделить. Наиболее важную информацию – поместить в центр слайда.
- 8. Приводите факты, цифры, графики это хорошая поддержка для вашего выступления. Голый текст никого не заинтересует (если вы, конечно, не несете слушателям свет новой истины).
- 9. Применяйте высококонтрастные цвета, крупные шрифты и четкие иллюстрации. В противном случае, сидящие на задних рядах ничего не разберут на экране.
- 10. Фотографии, рисунки и другие иллюстрации старайтесь размещать на отдельных слайдах. То же относится большим диаграммам, таблицам, схемам и графикам.
- 11. Не переписывайте в презентацию свой доклад. В идеале вообще ни одно слово доклада не должно дублироваться в слайдах. Исключение – имена собственные, темы, даты, термины.

Презентация – это вспомогательный инструмент, иллюстрирующий вашу речь.

- 12. Рассчитывайте количество слайдов в презентации по формуле один слайд на 2-3 минуты. Это средняя частота смены кадров.
- 13. Любые материалы, скопированные из интернета, имеют своих авторов. Не забывайте указывать источники информации.

## **СОДЕРЖАНИЕ РЕФЕРАТА ПО УЧЕБНОЙ ПРАКТИКЕ**

Реферат по практике оформляется в следующей последовательности:

- 1. **Титульный лист** (см. Приложение 4).
- 2. **Индивидуальное задание (тема реферата)** практики.
- 3. **Заключение:** Выводы и предложения по индивидуальному заданию.
- 4. **Список использованных источников**
- 5. **Приложения.**

## **ИНДИВИДУАЛЬНОЕ ЗАДАНИЕ ПО УЧЕБНОЙ ПРАКТИКЕ**

- <span id="page-14-0"></span>1. Неисправности ЭЛТ мониторов
- 2. Неисправности ЖК мониторов
- 3. Неисправности видеокарт
- 4. Ремонт струйного принтера
- 5. Ремонт DVD- привода
- 6. Неисправности лазерного принтера
- 7. Диагностика и ремонт устройств ввода
- 8. Неисправности жёсткого диска
- 9. Неисправности материнских плат
- 10. Ремонт лазерного принтера
- 11. Ремонт блока питания

12. Техническое обслуживание и сравнительный анализ системы охлаждения процессора

- 13. Неисправности и ремонт планшетов.
- 14. Диагностика и ремонт аудиосистемы
- 15. Программное обеспечение для составления графика ППР

16. Установка и настройка операционной системы, встроенные средства диагностики ПК

- 17. Виды конфликтов при установке оборудования, способы их устранения
- 18. Диагностические программы общего и специального назначения.
- 19. Сборка системного блока, требования к совместимости комплектующих.
- 20. Диагностика и ремонт концентратора (хаб)
- 21. Диагностика и ремонт коммутатора (свитч)
- 22. Диагностика и ремонт маршрутизатора (роутер)
- <span id="page-14-1"></span>23. Профилактика неисправностей ПК, виды профилактических работ, сроки их проведения.
	- 24. Виды не сетевых источников питания, их ремонт и обслуживание.
	- 25. Модернизация компьютерной системы.

## **ПРИЛОЖЕНИЕ № 4. ТИТУЛЬНЫЙ ЛИСТ ОТЧЁТА ПО ПРАКТИКЕ.**

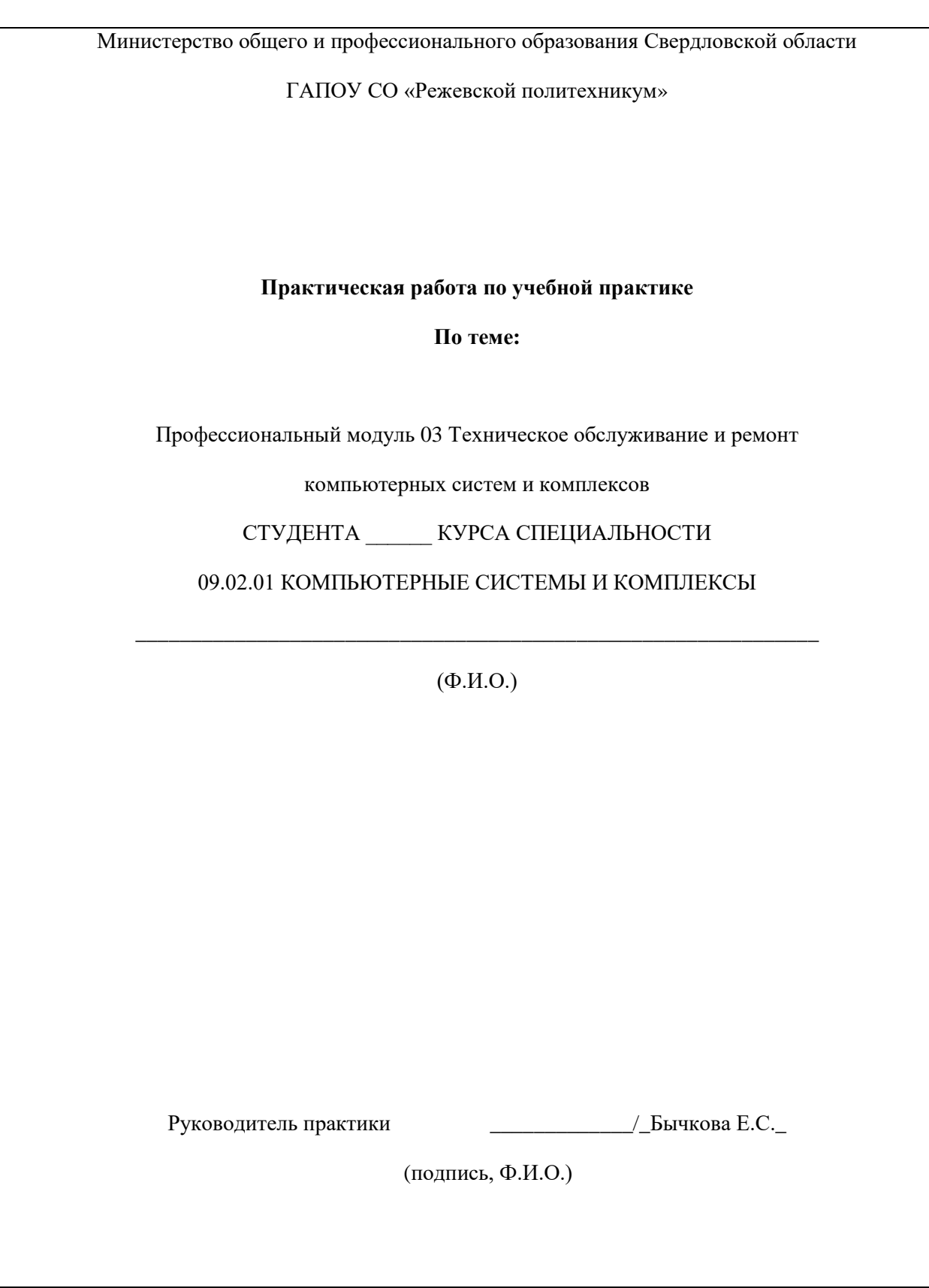

МИНИСТЕРСТВО ОБЩЕГО И ПРОФЕССИОНАЛЬНОГО ОБРАЗОВАНИЯ СВЕРДЛОВСКОЙ ОБЛАСТИ ГАПОУ СО «РЕЖЕВСКОЙ ПОЛИТЕХНИКУМ»

Утвер Дир Дрягилева

Комплект оценочных средств для проведения промежуточной аттестации в рамках основной профессиональной образовательной программы по специальности СПО 09.02.01 «Компьютерные системы и комплексы» по УП ПМ 03

# «ТЕХНИЧЕСКОЕ ОБСЛУЖИВАНИЕ И РЕМОНТ КОМПЬЮТЕРНЫХ СИСТЕМ И КОМПЛЕКСОВ»

Реж, 2016 год

20